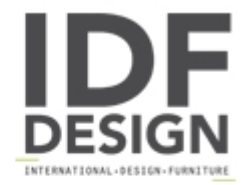

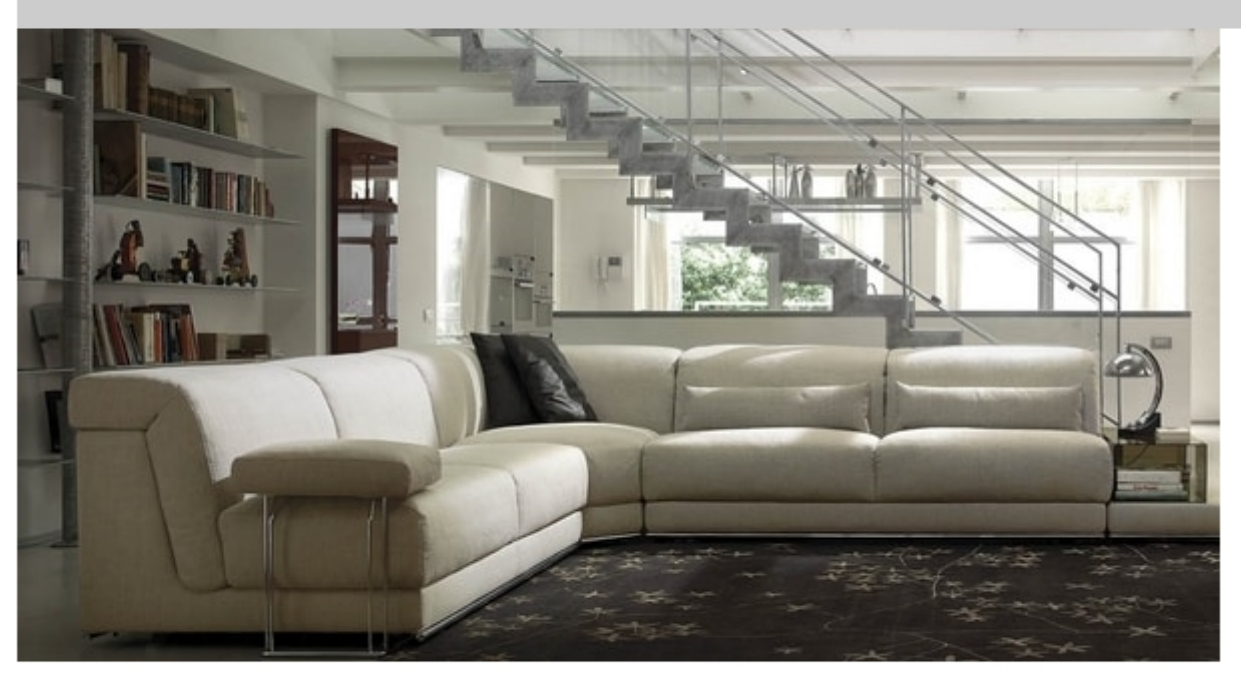

## Joe

Sitting or sleeping has never been more comfortable with this product, with a choice of 7 different mattresses, a beautiful design and extreme seating comfort Milano Bedding has once again created the best of both worlds. Seat and backrest are made of high resilient polyurethane foam with a layer of feathers on top: the result is a very comfortable sofa, justified to compete with the best regular sofas on the market. Joe also has reclining headrests, adjustable to your specific comfort. Available in different dimensions both as sofa or sofabed, with a wide range of modular units such as terminal units, side bases, corner units, ottomans, glass bookcases, there really is no reason to compromise between having a bed or not in your sofa.

Design: Alessandro Elli

Produced by

**Milano Bedding** Via Ferravilla 70 20832 Desio (Monza Brianza) Italy

Phone: +39 0362 307144 Fax: +39 0362 308749 E-mail: info@milanobedding.it Website: http://www.milanobedding.it

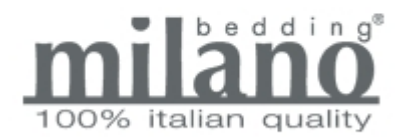